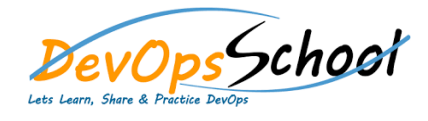

## **Puppet Training Windows** Curriculum 1 Days

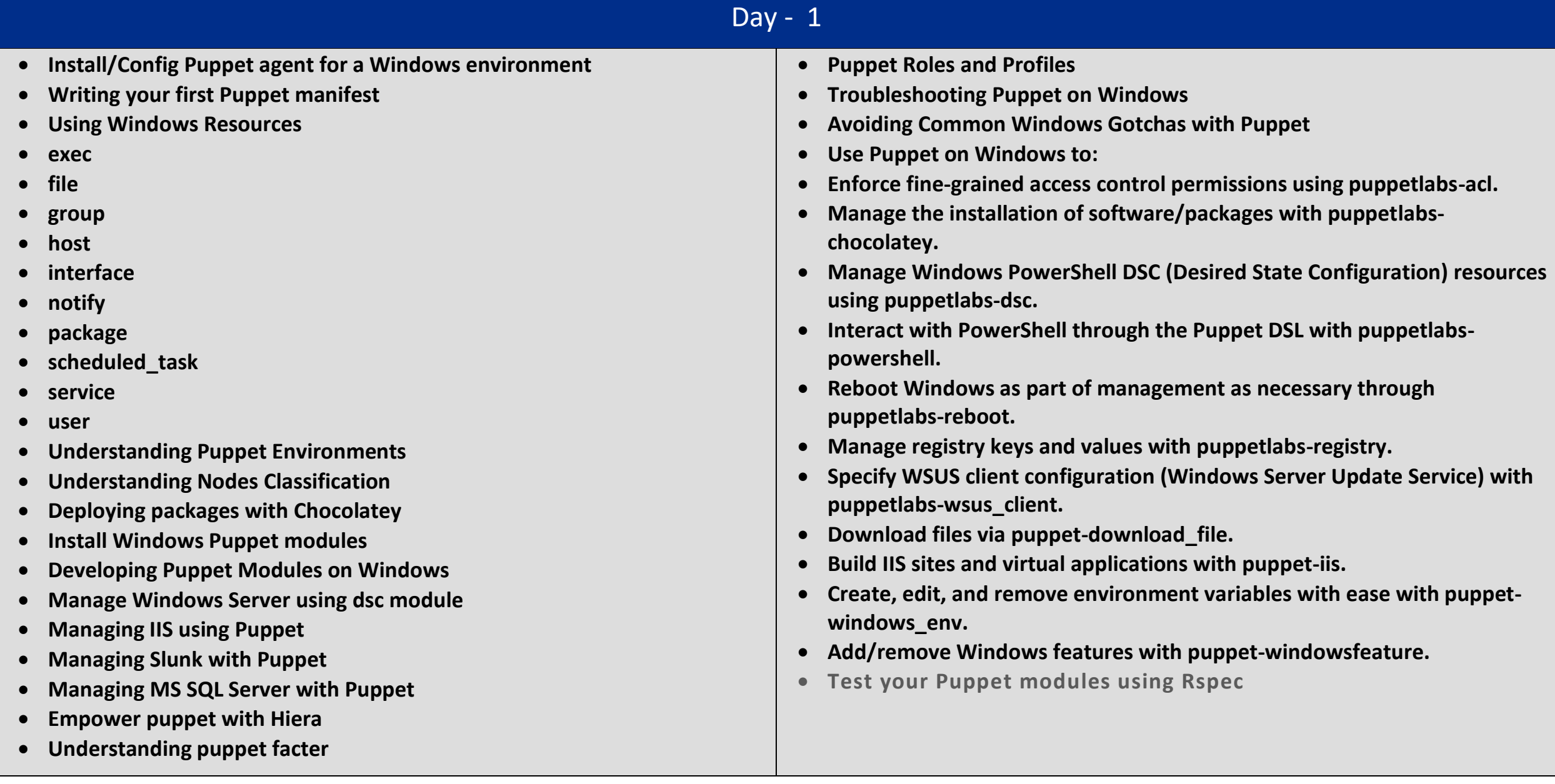